## https://www.100test.com/kao\_ti2020/570/2021\_2022\_\_E6\_B1\_9F\_ E8\_8B\_8F\_E8\_8B\_8F\_E5\_c67\_570028.htm

5 25 31 zxks.jseea.cn

0512-68661134

6 2 -4

 $1$ 

 $\sim$  2

 $4<sub>1</sub>$ 

 $\overline{3}$ 

回原地打印单科合格证书)。 5、转考材料:2008年11月以前

## 2008 11

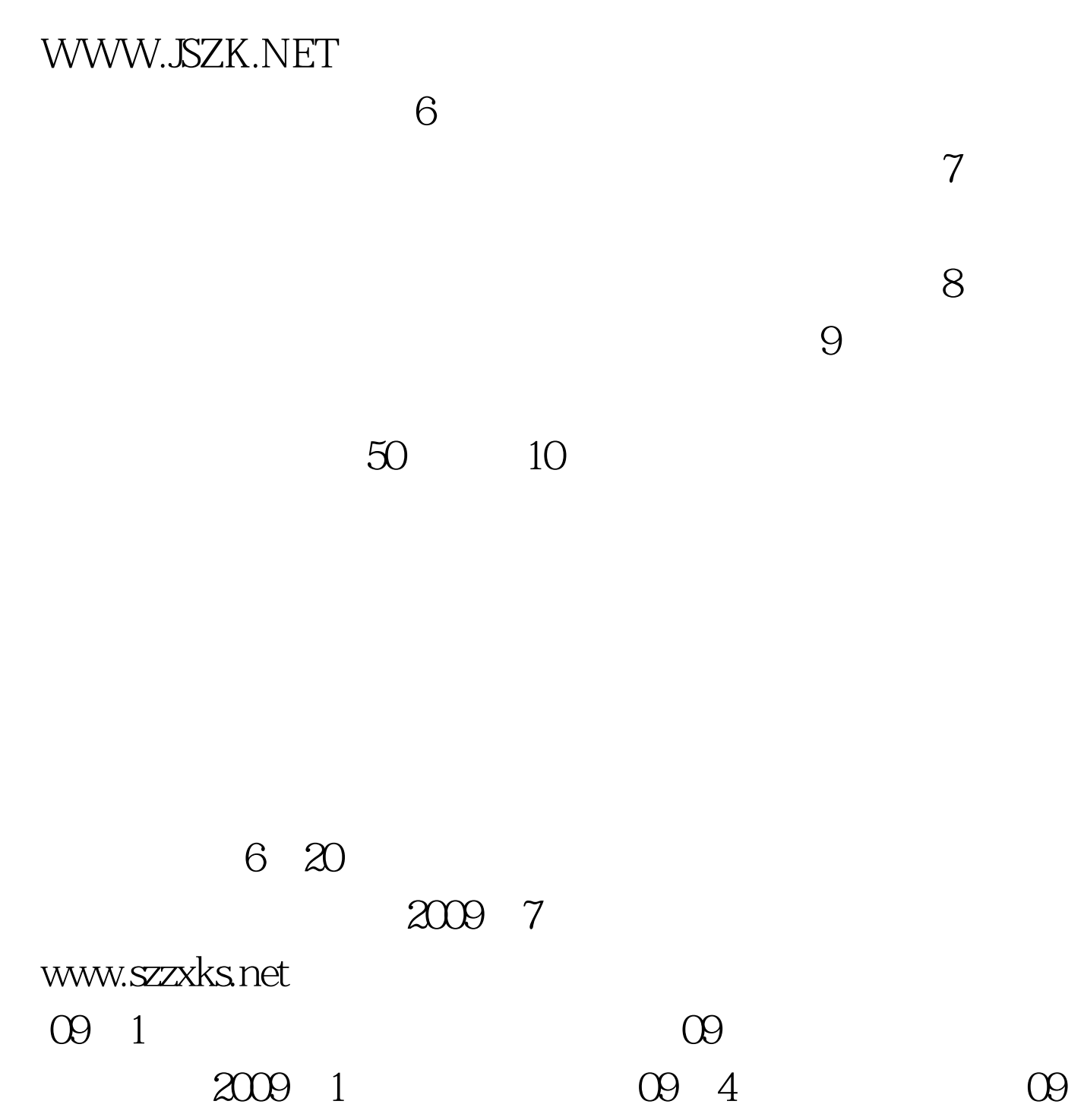

 $100Test$ www.100test.com